# **PANDUAN HIBAH SPADA BATCH 5**

(Pendaftaran, Workshop online, Upload dan Setting Mata Kuliah)

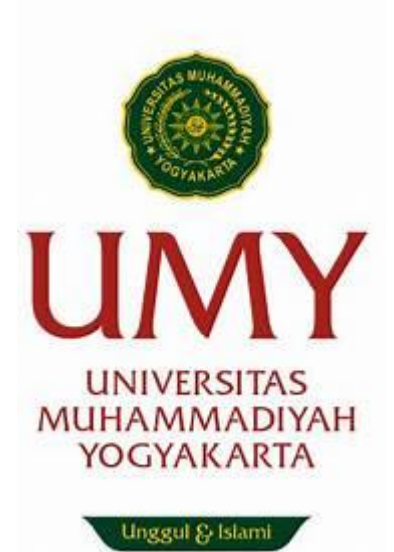

DIVISI PENDIDIKAN JARAK JAUH LEMBAGA PENGEMBANGAN PENDIDIKAN UNIVERSITAS MUHAMMADIYAH YOGYAKARTA 2019

# **PENDAHULUAN**

Upaya untuk memanfaatkan teknologi informasi dalam proses pembelajaran saat ini bukan lagi pilihan tapi sudah menjadi keharusan. Menjamurnya layanan perkuliahan online dari penyedia-penyedia layanan pendidikan online baik perguruan tinggi maupun perusahaan memicu kekhawatiran akan keberlangsungan perkuliahan dengan metode konvensional. UMY telah mengantisipasinya dengan pemanfaatan elearning dengan modus *blended learning* pada perkuliahan di hampir semua program studi. Hibah internal Spada di UMY sampai dengan semester genap 2018/2019 telah menghasilkan hampir 500 MK dengan modus Blended Learning/Hybrid Learning. Capaian yang patut diapresiasi. Meski demikian kualitas pelaksanaan sesi perkuliahan online perlu ditingkatkan. Salah satu cara untuk meningkatkan kualitas perkuliahan online adalah dengan menyiapkan tampilan dan setting mata kuliah online sebelum proses perkuliahan berjalan. Pada semester gasal 2019/2020 dilakukan perubahan mendasar pada sistem seleksi hibah. Sistem seleksi hibah Spada batch 5 dalam format Workshop online ini dimaksudkan untuk menjamin Mata Kuliah online siap digunakan sebelum proses perkuliahan dimulai.

# **ATURAN HIBAH SPADA BATCH 5**

Aturan Hibah Spada Batch 5 disusun dengan maksud memastikan pelaksanaan hibah SPADA batch 5 berjalan secara efektif dan efisien.

- 1. Dosen yang berminat mengikuti Hibah SPADA Batch 5 mengisi pendaftaran online pada link berikut : [http://bit.ly/form\\_spada.](http://bit.ly/form_spada) Pengisian form dilakukan dari tanggal 30 Agustus 2019 sampai dengan tanggal 7 September 2019
- 2. Setelah mengisi form pendaftaran online Dosen mengikuti workshop sekaligus seleksi pada elearning [http://kuliahdaring.umy.ac.id](http://kuliahdaring.umy.ac.id/) matakuliah : Workshop SPADA & Seleksi Hibah Spada Batch 5. Workshop sekaligus seleksi online dilaksanakan dari tanggal 4 September 2019 sampai dengan 14 September 2019
- 3. Apabila LOLOS seleksi tahap 1, Dosen menyiapkan perkuliahan online modus *hybrid/blended Learning* pada mata kuliah masing-masing sesuai data pendaftaran d[i http://kuliahdaring.umy.ac.id](http://kuliahdaring.umy.ac.id/) mulai tanggal 9 September 2019 sampai dengan 26 September 2019.
- 4. Satu dosen satu mata kuliah. Bila mendaftarkan 2 , secara default disiapkan Mata Kuliah yang terakhir.
- 5. Mata kuliah yang sudah pernah mendapatkan hibah tidak diperbolehkan diajukan lagi.
- 6. Memungkinkan perubahan Mata Kuliah dengan syarat Mata Kuliah tersebut tersebut belum pernah dibiayai hibah SPADA.
- 7. Setting mata kuliah mengikuti kaidah berikut (template terlampir) :
	- Bila menggunakan topik , jumlah materi minimal 2 per topik, jumlah aktifitas minimal 2 per topik. Jenis aktifitas minimal 2 dari 3 (*forum, assignment, quiz*).
	- Bila menggunakan minggu, minimal 8 materi tersebar. Jumlah aktifitas minimal 8 tersebar. Jenis aktifitas minimal 2 dari 3 (*forum, assignment, quiz*).
	- Mata Kuliah sistem blok disetarakan (disetarakan dengan aturan hibah utk MK Jumlah topik , Aktifitas).
- 8. Seleksi tahap kedua terhadap kelengkapan materi maupun rencana penugasan dan rencana evaluasi pada setiap Mata Kuliah yang telah disiapkan dalam elearning [\(http://kuliahdaring.umy.ac.id\)](http://kuliahdaring.umy.ac.id/) akan dilakukan oleh tim Spada. Apabila LOLOS akan dicairkan 30% dana hibah SPADA batch 5.
- 9. Mata Kuliah yang telah LOLOS seleksi tahap 2 kemudian di pindahkan ke *e-learning* Fakultas masingmasing untuk diimplementasikan.
- 10. Implementasi mata kuliah SPADA batch 5 dilaksanakan sampai dengan akhir semester gasal 2019/2020
- 11. 70% dana hibah dapat dicairkan apabila LOLOS evaluasi akhir terhadap implementasi perkuliahan tersebut.

### **LAMPIRAN**

#### CONTOH MATAKULIAH DENGAN FORMAT TOPIK

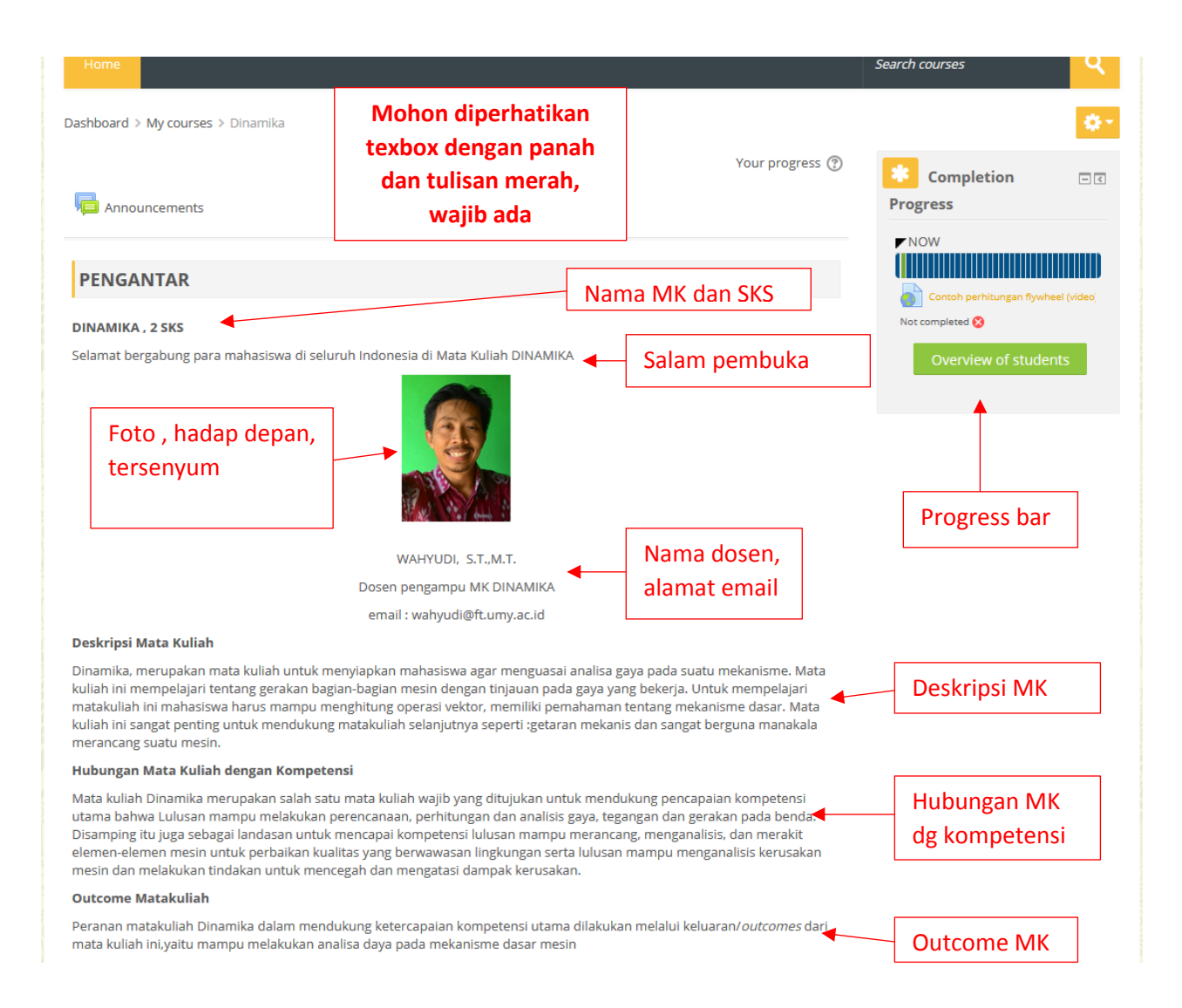

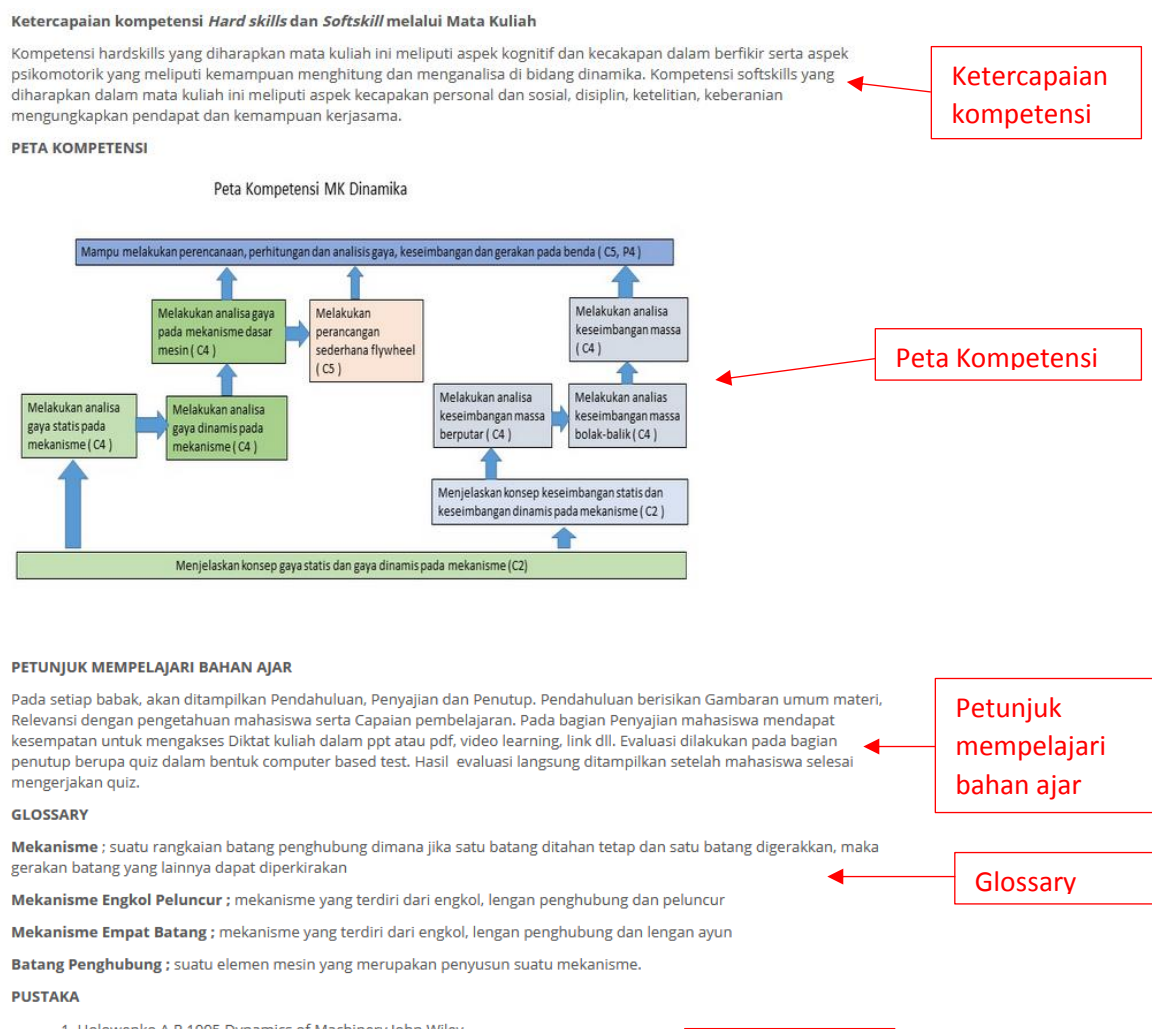

Referensi

- 1. Holowenko, A.R, 1995, Dynamics of Machinery, John Wiley
- 2. Martin, G, H., 1994, Kinematika dan Dinamika Teknik, Edisi kedua , Erlangga
- 3. Norton, R.L., 1999, Disign of Machinery, McGraw Hill

#### **TOPIK I - ANALISA GAYA STATIS**

J.

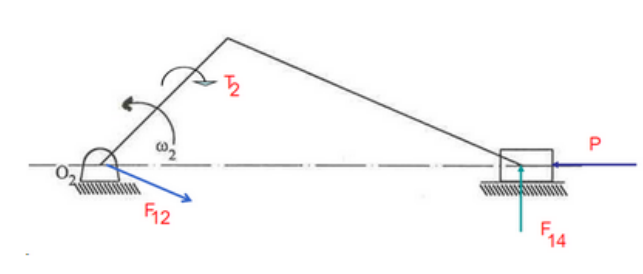

Kompetensi:

Mahasiswa mampu melakukan analisa gaya statis pada mekanisme

Pengantar:

Gaya statis adalah gaya yang disebabkan bukan oleh adanya percepatan. Contoh gaya statis antara lain gaya dorong, gaya pegas dan gaya-gaya dari luar lainnya. Apabila pada suatu mekanisme bekerja gaya statis, maka akan

terjadi gaya-gaya reaksi pada batang, sambungan dan tumpuan.

Analisa gaya statis pada mekanisme dasar, dipelajari pada babak I ini. Materi pertama adalah analisa gaya statis pada mekanisme engkol peluncur. Gaya statis dicontohkan bekerja pada peluncur saja dan dicontohkan bekerja pada lengan maupun peluncur. Analisa dilakukan dengan menganggap masing-masing batang penghubung merupakan benda bebas. Hasil analisa gaya adalah diperolehnya gaya-gaya yang bekerja pada masing-masing batang, sambungan dan tumpuan, serta torsi yang terjadi pada engkol. Setelah mempelajari materi ini diharapkan mahasiswa mampu melakukan analisa gaya statis pada mekanisme engkol peluncur

Materi kedua pada babak ini adalah contoh analisa gaya statis pada mekanisme empat batang. Gaya statis dicontohkan bekerja pada lengan ayun (batang 4) dan pada lengan penghubung (batang 3). Cara yang dilakukan sama dengan analisa gaya statis pada mekanisme engkol peluncur. Setelah mempelajari materi ini diharapkan mahasiswa mampu melakukan analisa gaya statis pada mekanisme empat batang.

Untuk mengukur capaian kompetensi mahasiswa pada babak I ini, diberikan tugas dan ujian kompetensi.

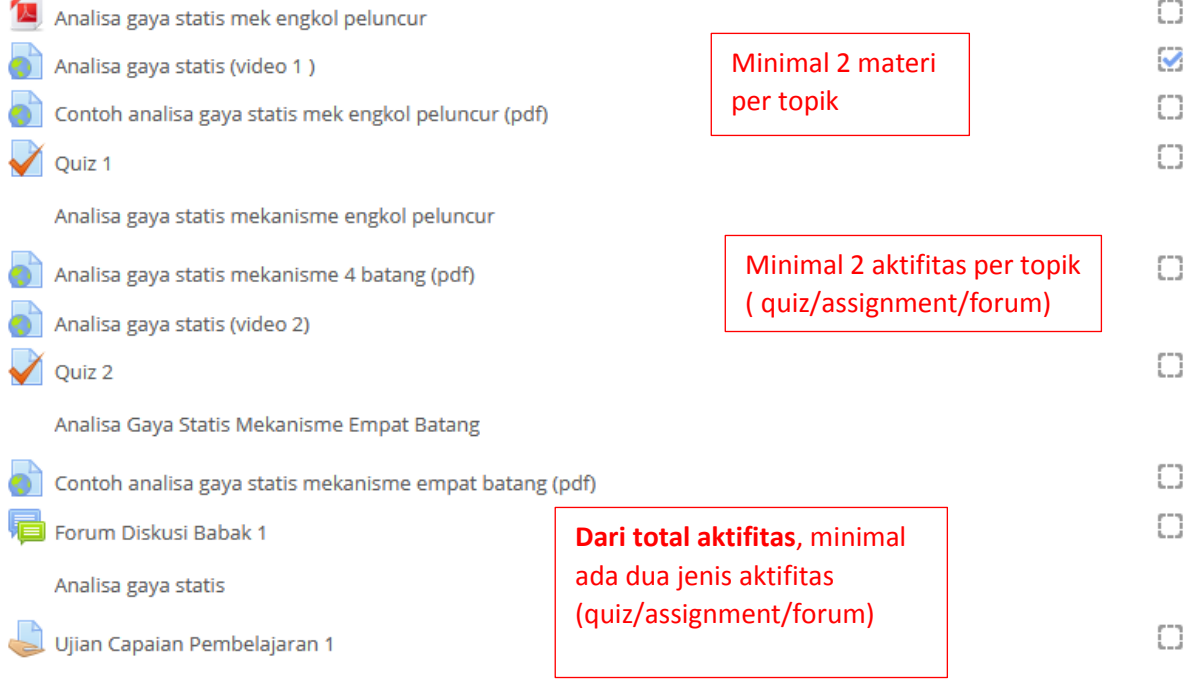

Setiap materi dan aktifitas harus disetting activity completion untuk memunculkan di progress bar

#### **TOPIK II - ANALISA GAYA DINAMIS**

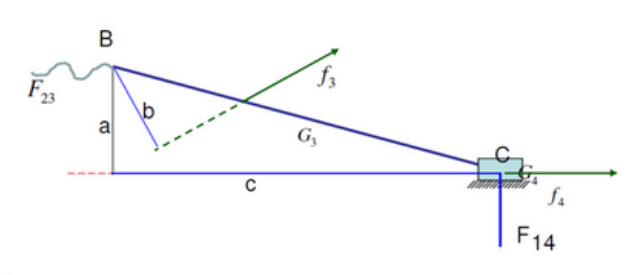

Kompetensi:

Mahasiswa mampu melakukan analisa gaya dinamis pada mekanisme

Pengantar:

Gaya dinamis adalah gaya yang disebabkan oleh adanya percepatan. Pada elemen-elemen mesin yang bergerak dimungkinkan terjadi gaya dinamis. Contoh gaya dinamis antara lain gaya dinamis yang terjadi pada mekanisme

piston engkol motor bakar. Dengan terjadinya gaya dinamis pada suatu mekanisme, maka akan terjadi juga gaya-gaya reaksi pada batang, sambungan dan tumpuan.

Analisa gaya dinamis pada mekanisme dasar, dipelajari pada babak II ini. Sebelum melakukan analisa gaya, terlebih dulu harus dilakukan perhitungan gaya dinamis yang terjadi pada masing-masing batang penghubung. Perhitungan gaya dinamis membutuhkan data percepatan, letak titik berat, momen inersia dan massa masing-masing batang penghubung.

Materi pertama adalah analisa gaya dinamis pada mekanisme engkol peluncur. Analisa dilakukan dengan menganggap masing-masing batang penghubung merupakan benda bebas. Hasil analisa gaya adalah diperolehnya gaya-gaya yang bekerja pada masing-masing batang, sambungan dan tumpuan, serta torsi yang terjadi pada engkol. Setelah mempelajari materi ini diharapkan mahasiswa mampu melakukan analisa gaya dinamis pada mekanisme engkol peluncur.

Materi kedua pada babak ini adalah contoh analisa gaya dinamis pada mekanisme empat batang. Cara yang dilakukan sama dengan analisa gaya statis pada mekanisme engkol peluncur. Setelah mempelajari materi ini diharapkan mahasiswa mampu melakukan analisa gaya dinamis pada mekanisme empat batang.

Capaian kompetensi mahasiswa pada babak II ini diukur dengan nilai tugas dan ujian kompetensi.

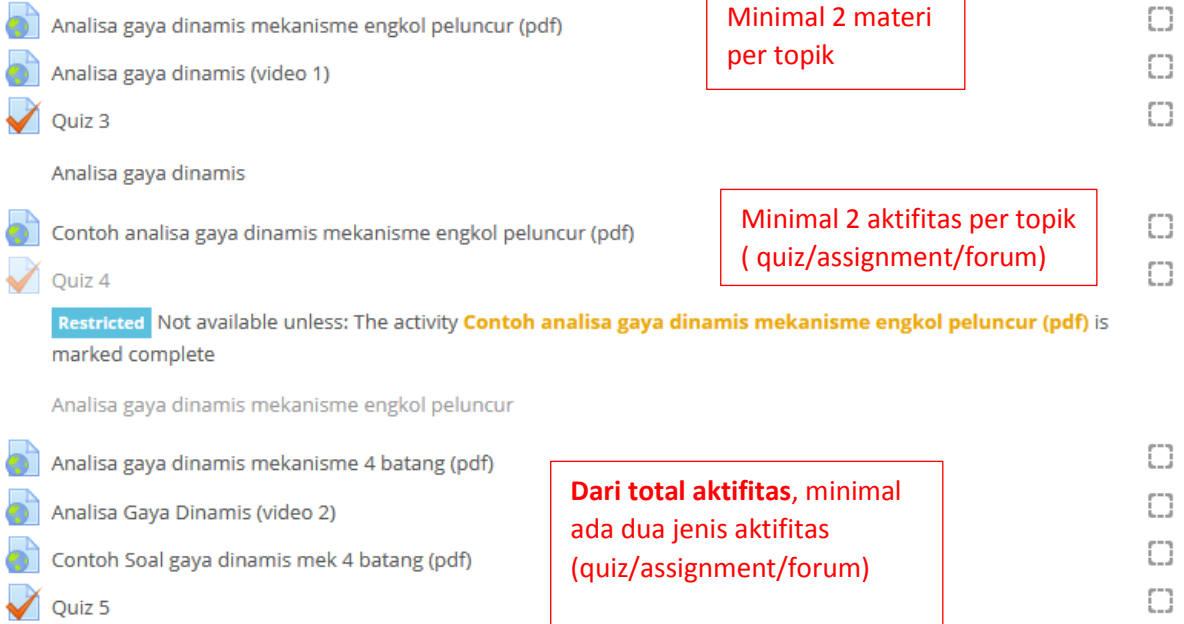

# **TOPIK III - ANALISA FLYWHEEL**

Kompetensi:

Mahasiswa mampu melakukan perancangan sederhana flywheel

Pengantar:

Flywheel adalah suatu elemen mesin yang berfungsi untuk menyimpan tenaga atau untuk menjaga kestabilan putaran. Materi pada babak ini diawali dengan cara perhitungan gaya pada flywheel. Selanjutnya dilakukan perhitungan daya mesin yang dibutuhkan jika pada mesin terpasang flywheel dan perbandingannya jika pada mesin tidak terpasang flywheel.

Setelah itu dilakukan perhitungan energi yang tersimpan pada flywheel. Hasil perhitungan energi yang tersimpan pada flywheel tersebut digunakan untuk menghitung massa dan ukuran flywheel.

Untuk mengukur capaian kompetensi mahasiswa pada babak III ini, diberikan tugas dan ujian kompetensi.

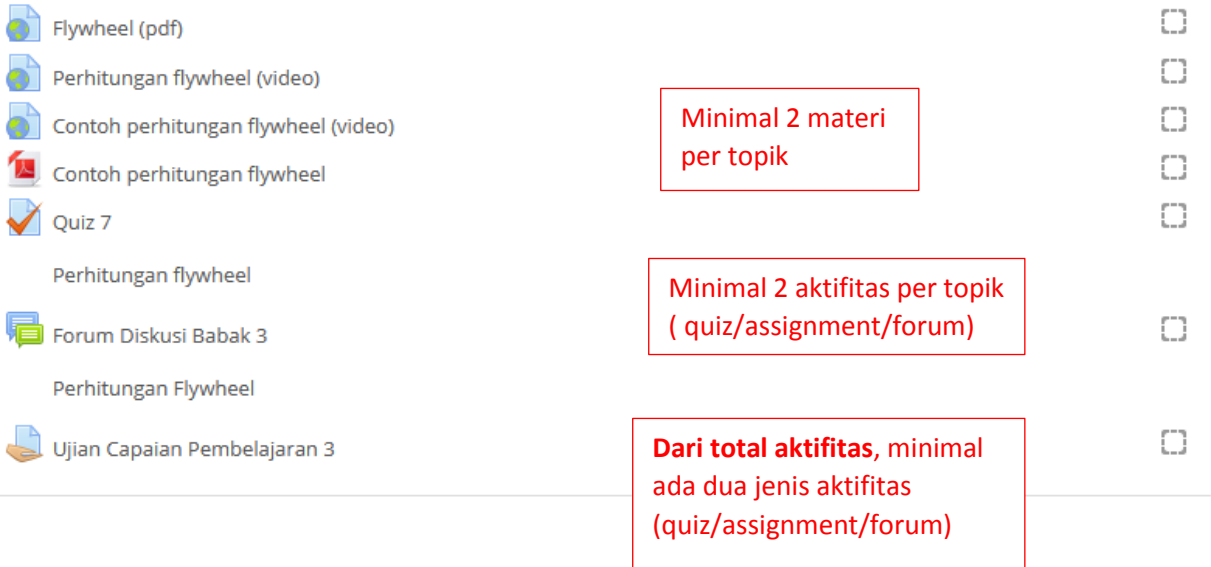

## **TOPIK IV - KESEIMBANGAN MASSA**

#### Kompetensi:

Mahasiswa mampu melakukan analisa keseimbangan massa

#### Pengantar:

Suatu mesin dengan elemen yang berputar maupun yang bergerak bolak-balik dapat mengalami ketidakseimbangan. Ketidakseimbangan pada mesin dapat mengakibatkan terjadinya getaran mesin yang tidak diinginkan.

Materi pertama pada babak IV ini adalah perhitungan keseimbangan massa berputar tunggal, dilanjutkan perhitungan ketidakseimbangan massa berputar dengan beberapa titik ketidakseimbangan yang terletak pada bidang yang sama. Kemudian dipelajari ketidakseimbangan massa berputar dengan beberapa titik ketidakseimbangan yang terletak pada bidang yang berbeda. Setelah mempelajari materi ini diharapkan mahasiswa dapat melakukan perhitungan keseimbangan massa berputar.

Materi selanjutnya adalah keseimbangan massa yang bergerak bolak-balik. Setelah mempelajari materi ini diharapkan mahasiswa dapat melakukan perhitungan keseimbangan massa bolak-balik.

Capaian kompetensi mahasiswa pada babak IV ini diukur dengan nilai tugas dan ujian kompetensi.

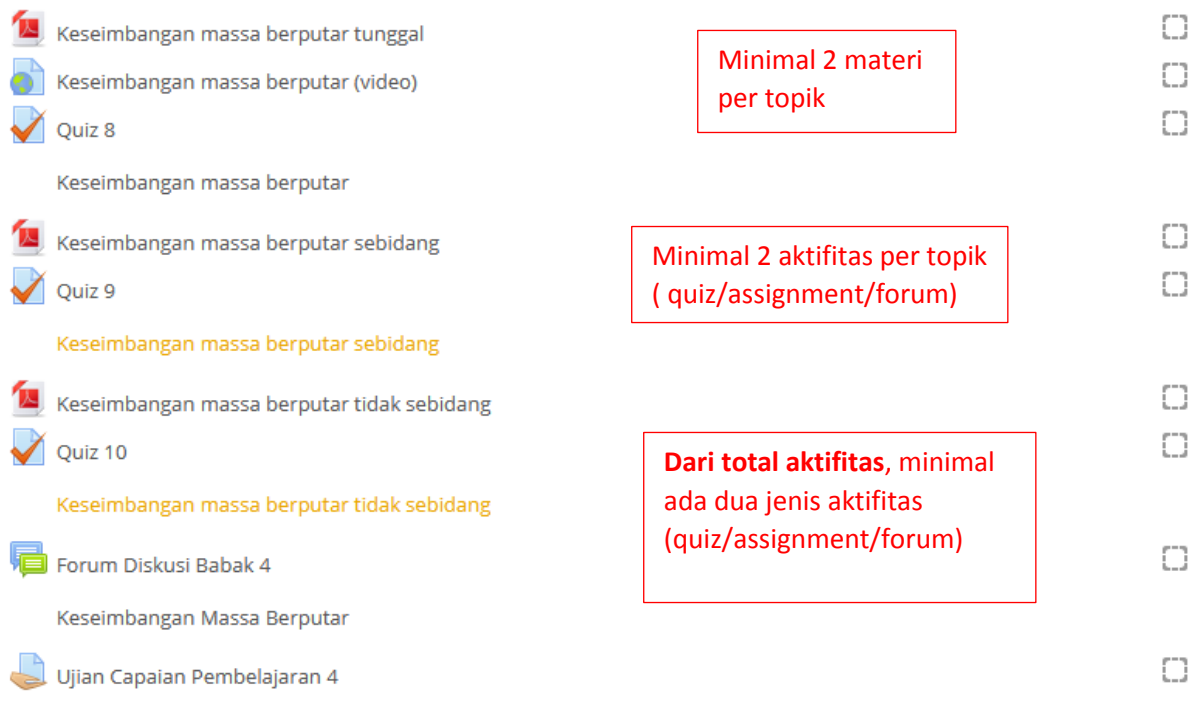

Search courses

Dashboard > My courses > Dinamika > Overview of students

# **Overview of students**

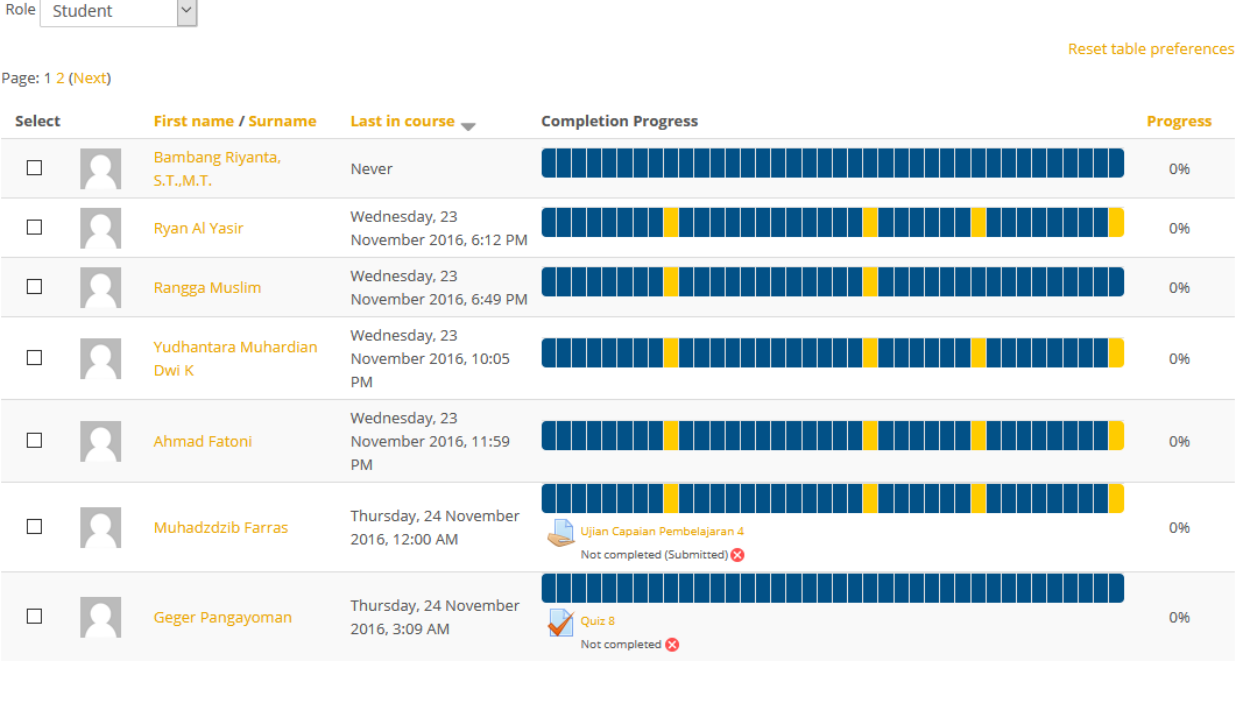

**Ada overview progress students** **Progress bar setiap materi dan aktifitas muncul jika activity completion telah disetting**

Gradebook setup

 $S$ ave changes

# **Gradebook setup**

 $\overline{\mathbf{v}}$ 

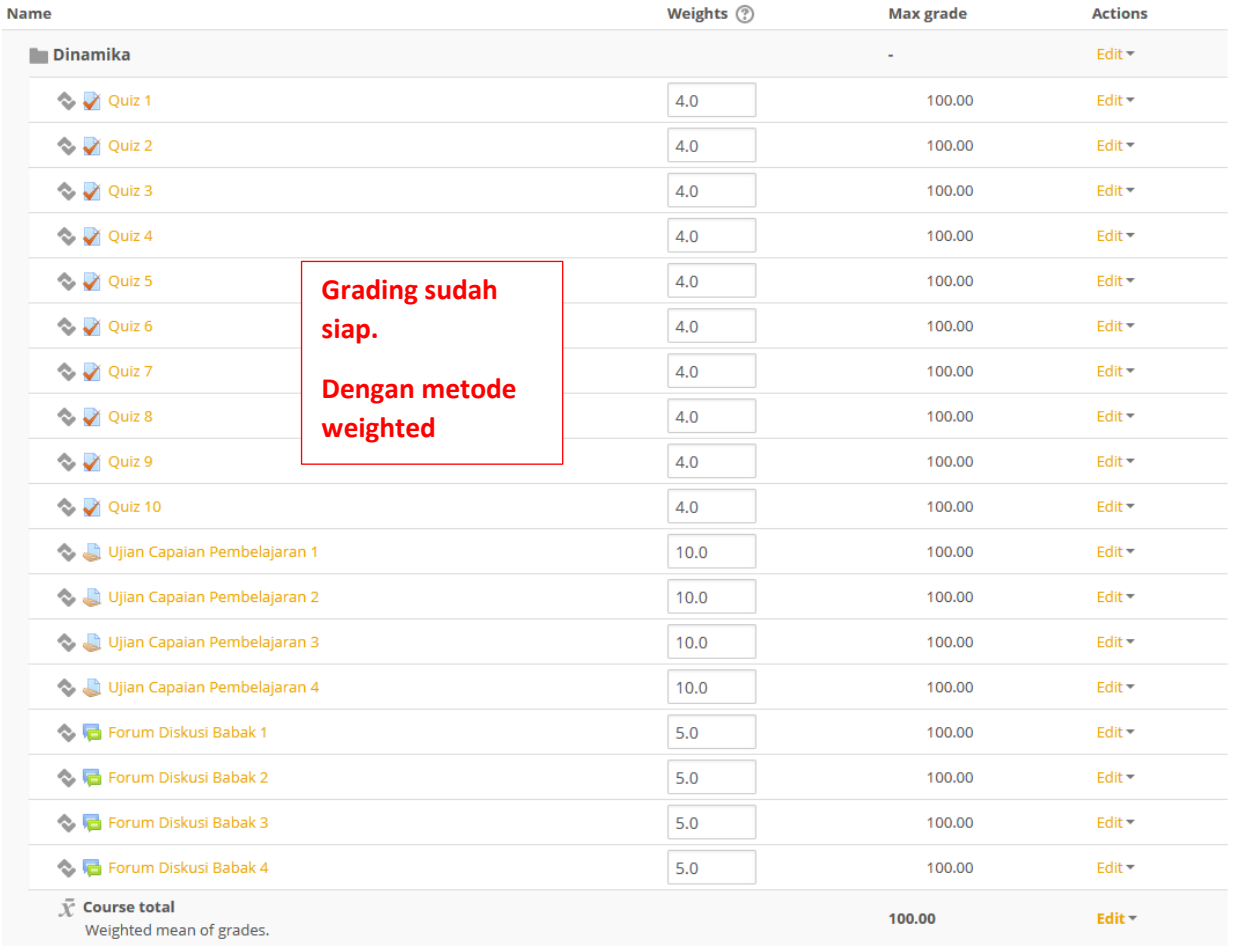

**Dari total dalam satu MK, Jumlah aktifitas minimal 8 dengan minimal 2 jenis aktifitas (quiz/ assignment/forum)**

# CONTOH MATAKULIAH DENGAN FORMAT WEEKLY

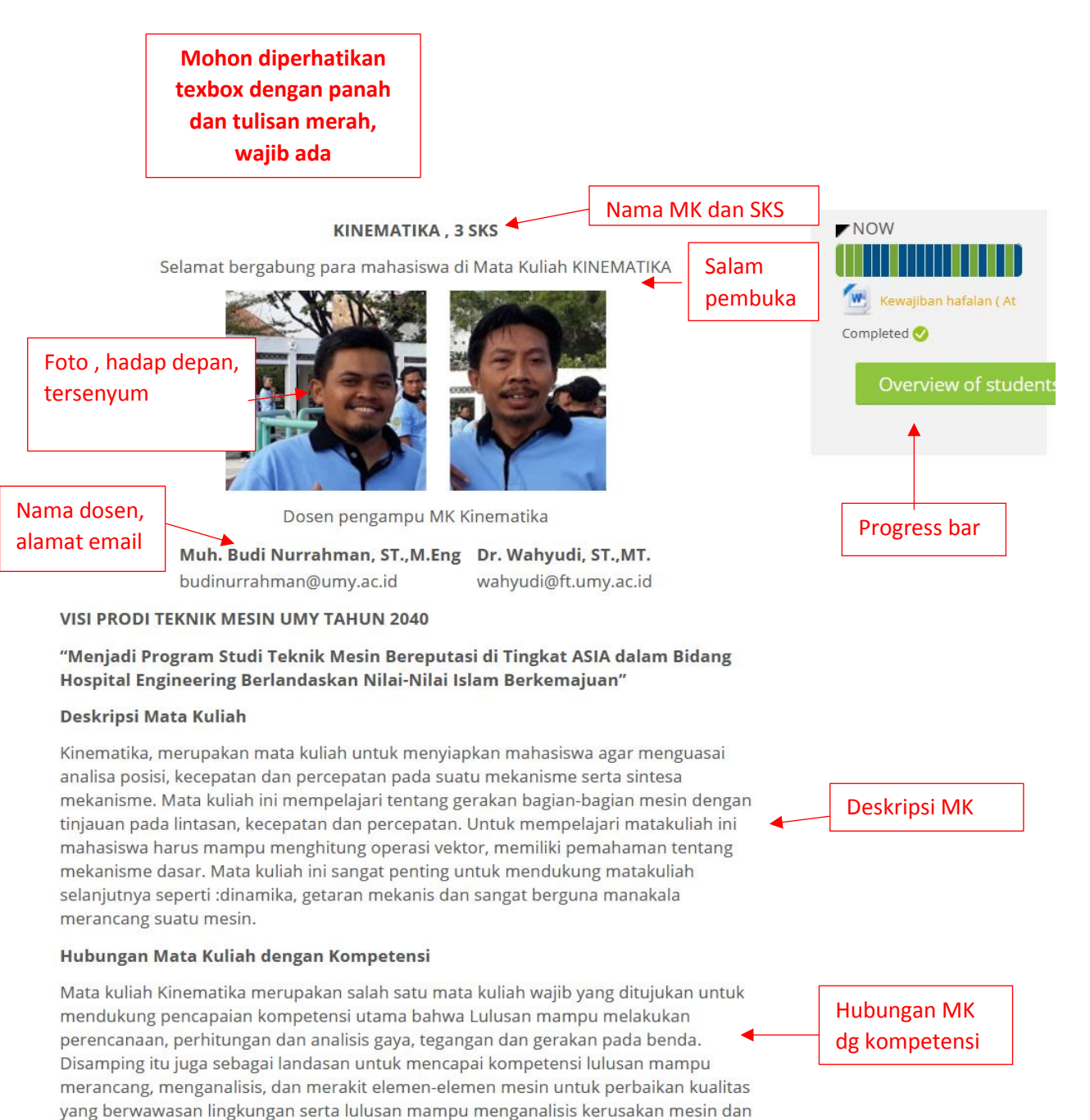

melakukan tindakan untuk mencegah dan mengatasi dampak kerusakan.

### **Outcome Matakuliah**

Peranan matakuliah Kinematika dalam mendukung ketercapaian kompetensi utama dilakukan melalui keluaran/outcomes dari mata kuliah ini,yaitu mampu melakukan analisa dan sintesa mekanisme.

# Ketercapaian kompetensi Hard skills dan Softskill melalui Mata Kuliah

Kompetensi hardskills yang diharapkan mata kuliah ini meliputi aspek kognitif dar Ketercapaian kecakapan dalam berfikir serta aspek psikomotorik yang meliputi kemampuan kompetensi menghitung dan menganalisa di bidang kinematika. Kompetensi softskills yang diharapkan dalam mata kuliah ini meliputi aspek kecapakan personal dan sosial, disiplin, ketelitian, keberanian mengungkapkan pendapat dan kemampuan kerjasama.

## **PETA KOMPETENSI**

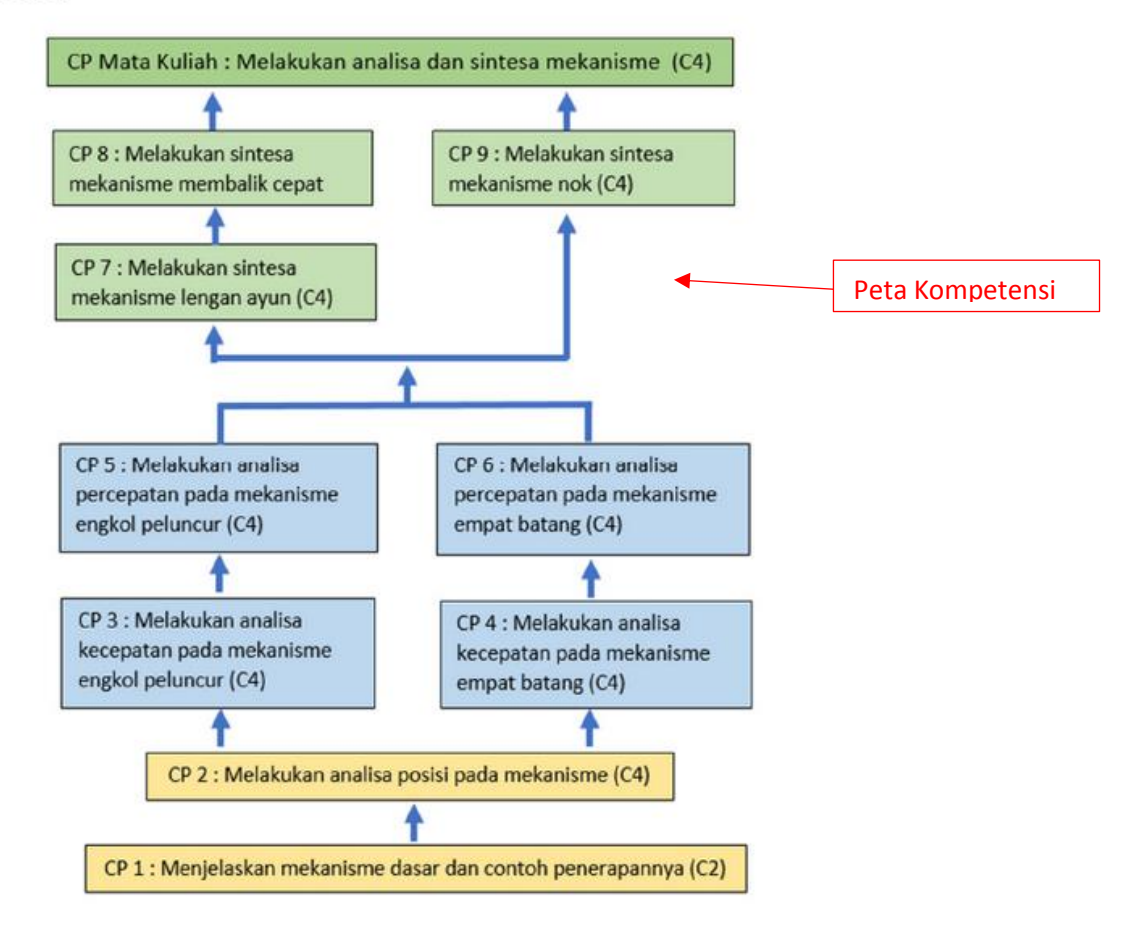

#### PETUNJUK MEMPELAJARI BAHAN AJAR

Petunjuk mempelajari bahan ajar

Pada setiap babak, akan ditampilkan Pendahuluan, Penyajian dan P uan berisikan Gambaran umum materi, Relevansi dengan pengetahuan mahasiswa serta Capaian pembelajaran. Pada bagian Penyajian mahasiswa mendapat kesempatan untuk mengakses Diktat kuliah dalam ppt atau pdf, video learning, link dll. Evaluasi dilakukan pada bagian penutup berupa quiz dalam bentuk computer based test. Hasil evaluasi langsung ditampilkan setelah mahasiswa selesai mengerjakan quiz.

### **GLOSSARY**

Glossary

Referensi

Mekanisme ; suatu rangkaian batang penghubung dimana jika satu batang ditahan tetap dan satu batang digerakkan, maka gerakan batang yang lainnya dapat diperkirakan

Mekanisme Engkol Peluncur ; mekanisme yang terdiri dari engkol, lengan penghubung dan peluncur

Mekanisme Empat Batang; mekanisme yang terdiri dari engkol, lengan penghubung dan lengan ayun

Batang Penghubung ; suatu elemen mesin yang merupakan penyusun suatu mekanisme.

### **PUSTAKA**

1. Holowenko, A.R, 1995, Dynamics of Machinery, John Wiley

- 2. Martin, G, H., 1994, Kinematika dan Dinamika Teknik, Edisi kedua, Erlangga
- 3. Norton, R.L., 1999, Disign of Machinery, McGraw Hill

# LINTASAN, KECEPATAN DAN PERCEPATAN RELATIF

**Restricted Available from 15 September 2019** 

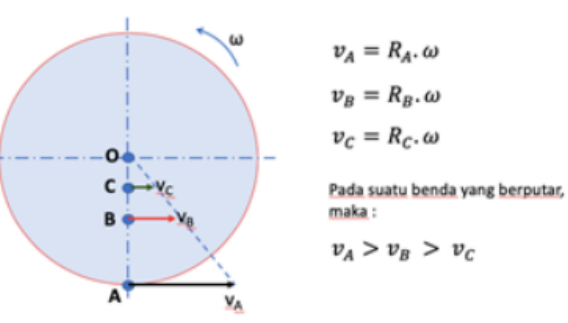

Kompetensi: Setelah mengikuti kuliah ini mahasiswa dapat menjelaskan lintasan, kecepatan, percepatan linier dan lintasan, kecepatan, percepatan sudut.

 $\vert$  Dari total dalam satu  $\vert$ 

Pengantar: Pada bagian ini dipelajari tentang lintasan, kecepatan dan percepatan linier maupun lintasan, kecepatan dan percepatan angular. Untuk mempelajari kecepatan dan percepatan relatif, diberikan review operasi vektor.

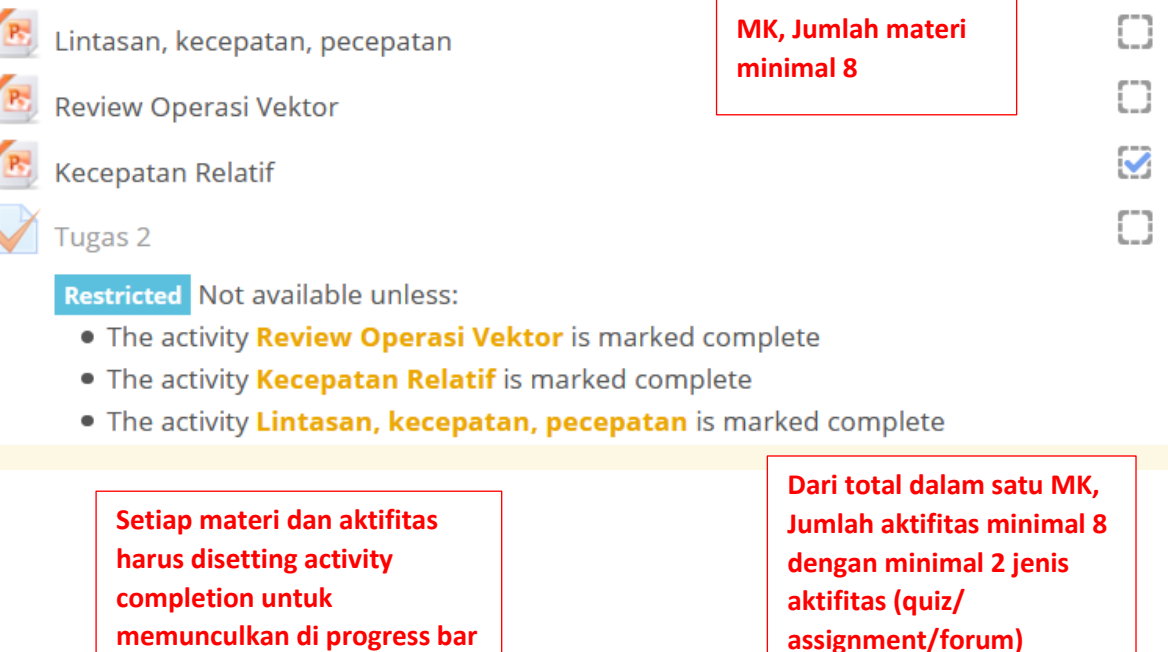

#### **SINTESA MEKANISME**

Restricted Available from 1 December 2019

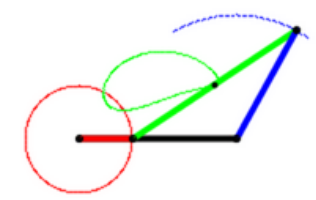

Kompetensi : Seteleh mengikuti kuliah ini mahasiswa dapat melakukan sintesa mekanisme lengan ayun.

Pengantar: Mekanisme lengan ayun merupakan salah satu mekanisme yang banyak digunakan pada berbagai peralatan. Mekanisme lengan ayun dapat berupa waktu ayun tetap dan membalik cepat.

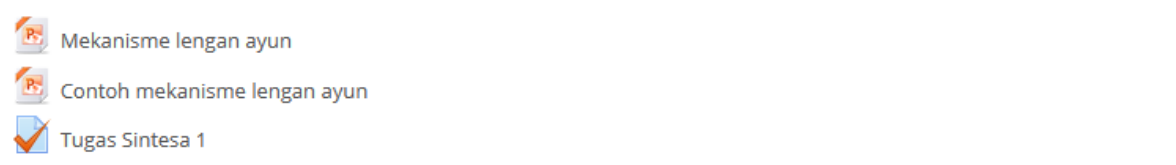

Lengan ayun

### **SINTESA MEKANISME (2)**

**Restricted** Available from 8 December 2019

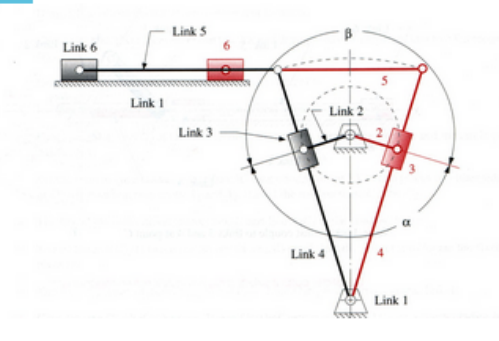

Kompetensi: Seteleh mengikuti kuliah ini mahasiswa dapat melakukan sintesa mekanisme membalik cepat.

 $\blacktriangledown$ o

Pengantar : Mekanisme membalik cepat merupakan salah satu mekanisme yang banyak digunakan pada berbagai peralatan. Beberapa cara untuk mendapatkan mekanisme membalik cepat, diantaramya adalah dari mekanisme engkol peluncur, mekanisme lengan ayun dan mekanisme

whitworth.

Mahasiswa harus mempelajari file mekanisme membalik cepat. Selanjutnya pada pertemuan ini mahasiswa diberikan Tugas Sintesa 2

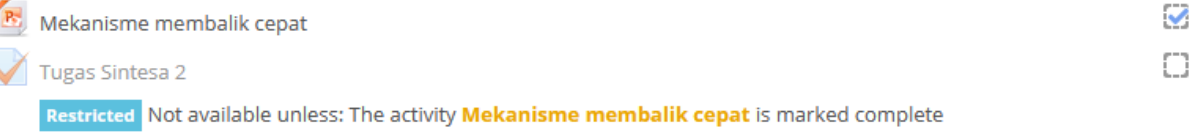

mek membalik cepat

### **MEKANISME NOK**

#### Restricted Available from 15 December 2019

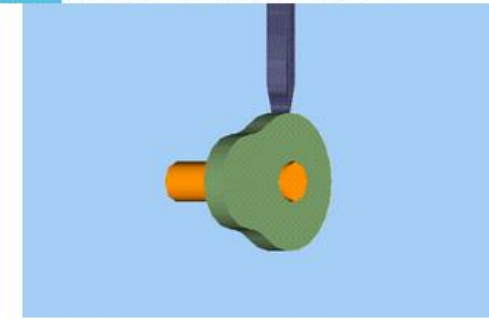

Kompetensi : Setelah mengikuti kuliah ini mahasiswa dapat merancang nok dengan metode harmonis sederhana dan metode percepatan konstan.

Pengantar: Salah satu mekanisme yang membuat gerakan khusus adalah mekanisme nok. Nok banyak digunakan pada beberapa peralatan seperti mesin cetak, motor bakar 4 langkah, bel pintu dan sebagainya.

Pada bagian ini diberikan pembahasan mekanisme nok

metode harmonis sederhana dan mekanisme nok metode percepatan konstan. Setelah mempelajari materi dan contoh perhitungannya, mahasiswa diminta mengerjakan tugas mekanisme nok.

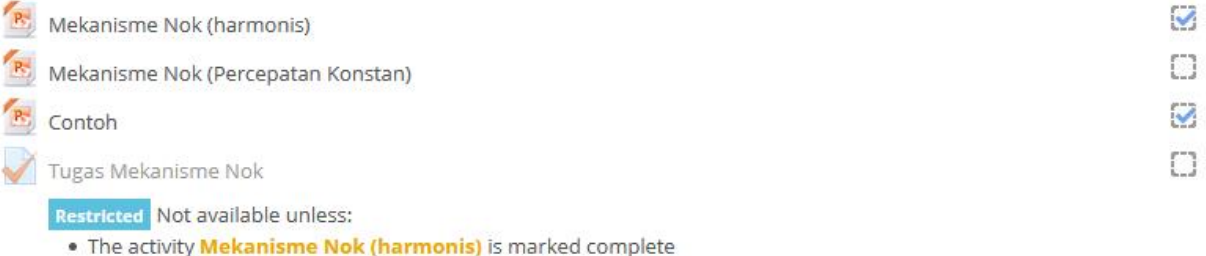

- . The activity Mekanisme Nok (Percepatan Konstan) is marked complete
- . The activity **Contoh** is marked complete

### UJIAN KOMPETENSI SINTESA MEKANISME

Restricted Available from 22 December 2019

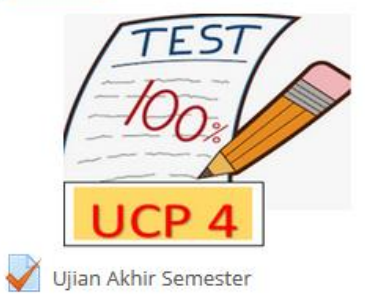

Search courses

 $\overline{Q}$ 

**Progress** 

0%

0%

0%

0%

0%

0%

0%

Dashboard > My courses > Dinamika > Overview of students

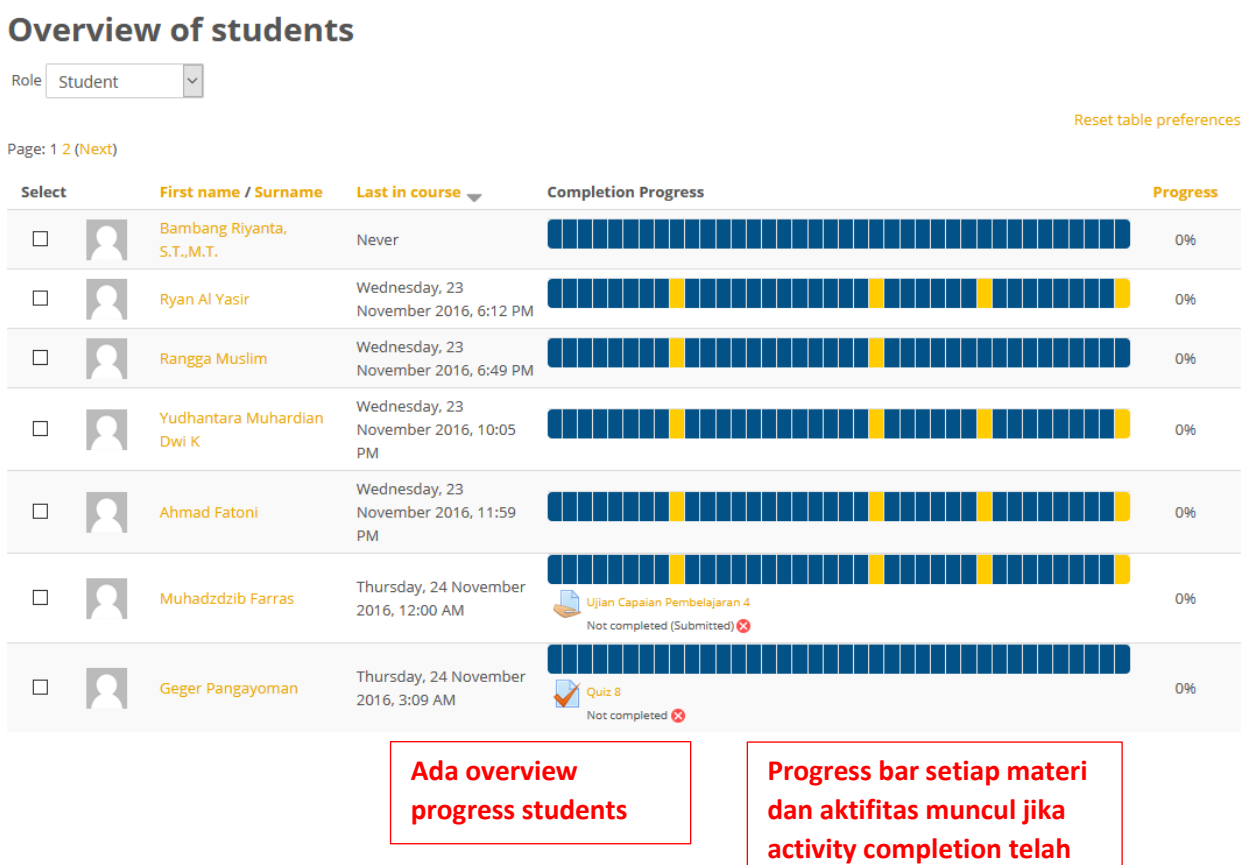

disetting

Gradebook setup

 $S$ ave changes

# **Gradebook setup**

 $\sim$ 

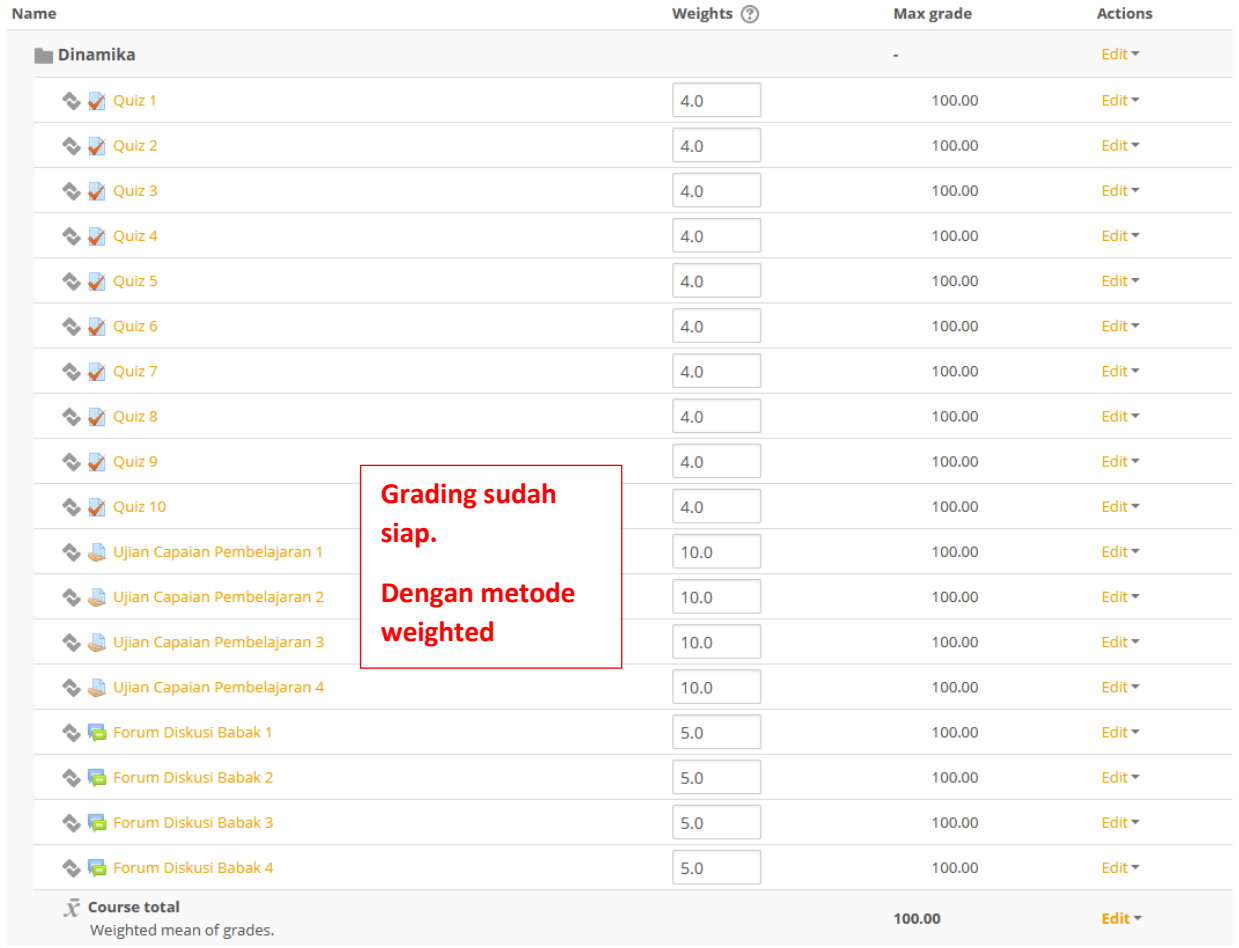

**Dari total dalam satu MK, Jumlah aktifitas minimal 8 dengan minimal 2 jenis aktifitas (quiz/ assignment/forum)**